MIT OpenCourseWare http://ocw.mit.edu

6.189 Multicore Programming Primer, January (IAP) 2007

Please use the following citation format:

Rodric Rabbah, *6.189 Multicore Programming Primer, January (IAP) 2007*. (Massachusetts Institute of Technology: MIT OpenCourseWare). http://ocw.mit.edu (accessed MM DD, YYYY). License: Creative Commons Attribution-Noncommercial-Share Alike.

Note: Please use the actual date you accessed this material in your citation.

For more information about citing these materials or our Terms of Use, visit: http://ocw.mit.edu/terms

# **6.189 IAP 2007**

#### **Lecture 9**

#### **Debugging Parallel Programs**

## **Debugging Parallel Programs is Hard-er**

- Parallel programs are subject to the usual bugs
- Plus: new timing and synchronization errors
- ● And: parallel bugs often disappear when you add code to try to identify the bug

## **Visual Debugging of Parallel Programs**

- A global view of the multiprocessor architecture
	- Processors and communication links
- See which communication links are used
	- Perhaps even change the data in transmission
- Utilization of each processor
	- Can identify blocked processors, deadlock
- "step" through functionality?
	- **Lack of a global clock**

#### $\bullet$ Likely won't help with data races

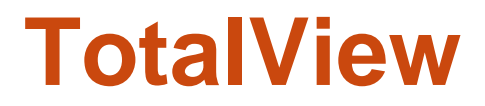

## **Debugging Parallel Programs**

- Commercial debuggers
	- TotalView, ...
- $\bullet$ The **printf** approach
- $\bullet$ ● gdb, MPI gdb, ppu/spu gdb, ...
- Research debuggers
	- StreamIt Debugger, ...

#### **StreamIt Debugger**

## **Cell Debugger in Eclipse IDE**

#### **Pattern-based Approach to Debugging**

- "Defect Patterns": common kinds of bugs in parallel programs
	- **Useful tips to prevent them**
	- **Recipes for effective resolution**
- Inspired by empirical studies at University of Maryland
	- http://fc-md.umd.edu/softwareday//presentations/Session0/Keynote.pdf
- At the end of this course, will try to identify some common Cell defect patterns based on your feedback and projects

#### **Defect Pattern: Erroneous Use of Language Features**

- ●**Examples** 
	- Inconsistent parameter types for get/send and put/receive
	- Required function calls
	- Inappropriate choice of functions
- Symptoms
	- Compile-type error (easy to fix)
	- Some defects may surface only under specific conditions
		- Number of processors, value of input, alignment issues
- Cause
	- Lack of experience with the syntax and semantics of new language f eatures
- Prevention
	- **Check unfamiliar language features carefully**

#### **Does Cell have too many functions?**

- Yes! But you may not need all of them
- Understand a few basic features

**spe\_create\_thread spe\_wait** 

**spe\_write\_in\_mbox spe\_stat\_in\_mbox** 

**spe\_read\_out\_mbox spe\_stat\_out\_mbox** 

**spe\_write\_signal** 

**spe\_get\_ls spe\_get\_ps\_area** 

**spe\_mfc\_get spe\_mfc\_put spe\_mfc\_read\_tag\_status** 

**spe\_create\_group spe\_get\_event** 

**mfc\_get mfc\_put mfc\_stat\_cmd\_queue mfc\_write\_tag\_mask mfc\_read\_tag\_status\_all/any/immediate** 

**spu\_read\_in\_mbox spu\_stat\_in\_mbox** 

**spu\_write\_out\_mbox, spu\_write\_out\_intr\_mbox spu\_stat\_out\_mbox, spu\_stat\_out\_intr\_mbox** 

**spu\_read\_signal1/2 spu\_stat\_signal1/2** 

**spu\_write\_event\_mask spu\_read\_event\_status spu\_stat\_event\_status spu\_write\_event\_ack** 

**spu\_read\_decrementer spu\_write\_decrementer** 

Dr. Rodric Rabbah © Copyrights by IBM Corp. and by other(s)  $2007 \frac{10}{10}$  6.189 IAP 2007 MIT

## **Defect Pattern: Space Decomposition**

- ● Incorrect mapping between the problem space and the program memory space
- Symptoms
	- Segmentation fault (if array index is out of range)
	- Incorrect or slightly incorrect output
- $\bullet$ **Cause** 
	- Mapping in parallel version can be different from that in serial version
		- Array origin is different in every processor
		- Additional memory space for communication can complicate the mapping logic
- Prevention
	- Validate memory allocation carefully when parallelizing code

Dr. Rodric Rabbah © Copyrights by IBM Corp. and by other(s) 2007 11 6.189 IAP 2007 MIT

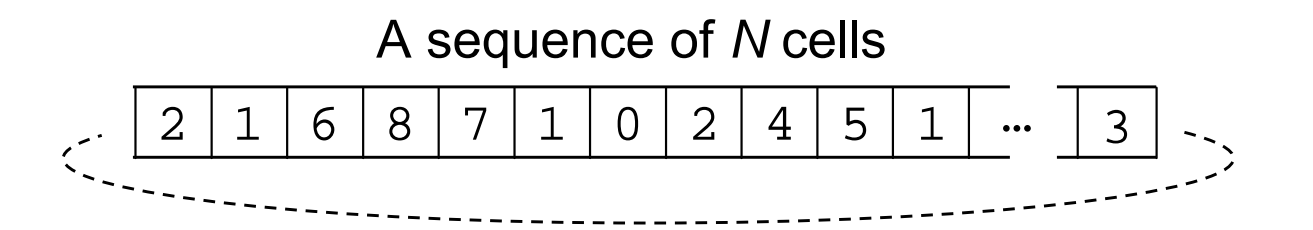

●N cells, each of which holds an integer [0..9]

- **cell[0]=2, cell[1]=1, …, cell[N-1]=3**
- ● In each step, cells are updated using values of neighboring cells
	- **cellnext[x] = (cell[x-1] + cell[x+1]) mod 10**
	- **cellnext[0]=(3+1), cellnext[1]=(2+6), …**
	- Assume the last cell is connected to the first cell
- ●Repeat for *steps* times

### **Sequential Implementation**

#### ●Approach to implementation

- Use an integer array **buffer[]** for current cell values
- Use a second array **nextbuffer[]** to store the values for next step
- **Swap the buffers**

### **Sequential C Code**

```
/* Initialize cells */
int x, n, *tmp;
int *buffer = (int*)malloc(N * sizeof(int));
int *nextbuffer = (int*)malloc(N * sizeof(int));
FILE *fp = fopen("input.dat", "r");
if (fp 
== NULL) { exit(-1); }
for (x = 0; x < N; x++) { fscanf(fp, "%d", &buffer[x]); }
fclose(fp);
/* Main loop */
for (n = 0; n < steps; n++) {
  for (x = 0; x < N; x++) {
    nextbuffer[x] = (buffer[(x-1+N)%N]+buffer[(x+1)%N]) % 10; 
  }
  tmp 
= buffer; buffer = nextbuffer; nextbuffer = tmp; 
}
/* Final output */
...free(nextbuffer); free(buffer);
```
#### **Approach to a Parallel Version**

- ● Each processor keeps 1/size cells
	- size = number of processors

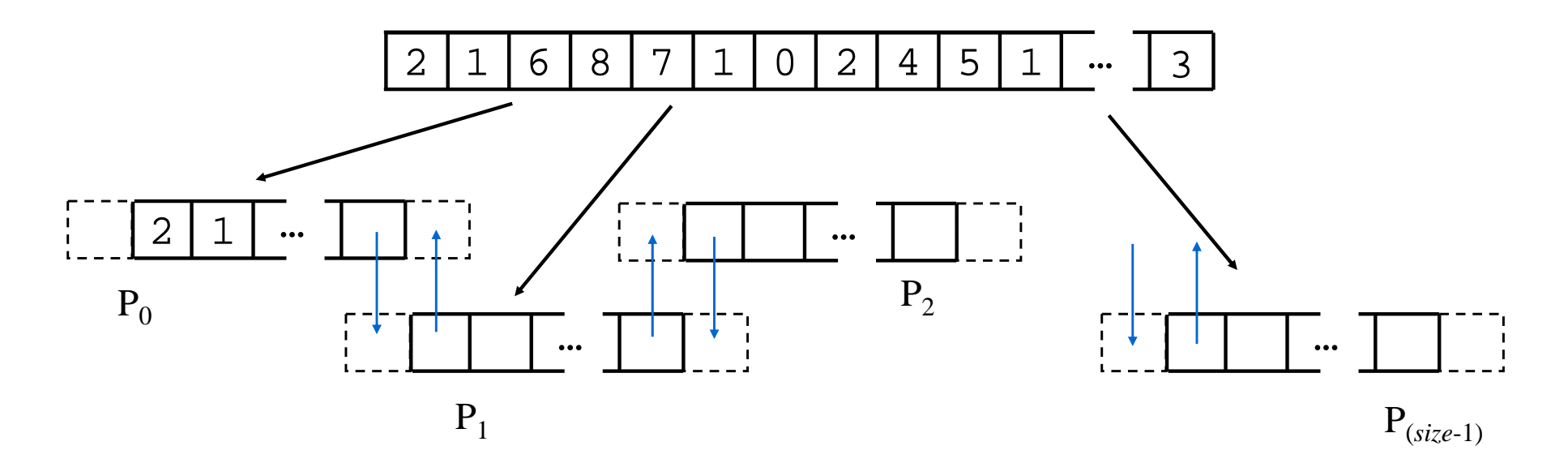

- ● Each processor needs to:
	- **update the locally-stored cells**
	- **EXCHANGE boundary cell values between neighboring** processes

Dr. Rodric Rabbah © Copyrights by IBM Corp. and by other(s) 2007 15 6.189 IAP 2007 MIT

```
nlocal = N / size;
buffer = (int*)malloc((nlocal+2) * sizeof(int));
nextbuffer = (int*)malloc((nlocal+2) * sizeof(int));
/* Main loop */
for (n = 0; n < steps; n++) {
  for (x = 0; x < nlocal; x++) {
    nextbuffer[x] = (buffer[(x-1+N)%N]+buffer[(x+1)%N]) % 10; 
  }
  /* Exchange boundary cells with neighbors */ 
  ... tmp = buffer; buffer = nextbuffer; nextbuffer = tmp; 
}
```
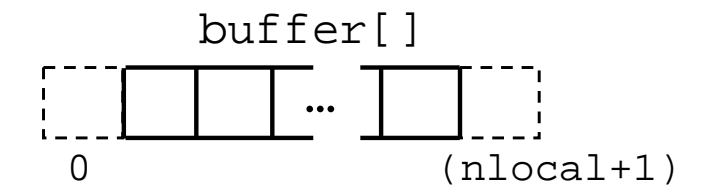

```
nlocal = N / size; N may not be divisible by size
buffer = (int*)malloc((nlocal+2) * sizeof(int));
nextbuffer = (int*)malloc((nlocal+2) * sizeof(int)); 
/* Main loop */
for (n = 0; n < steps; n++) {
  for (x = 0; x < nlocal; x++) \{ (x = 1; x < nlocal+1; x++)nextbuffer[x] = (buffer[(x-1+N)%N]+buffer[(x+1)%N]) % 10; 
  }
  /* Exchange boundary cells with neighbors */ 
  ... tmp = buffer; buffer = nextbuffer; nextbuffer = tmp; 
}
```
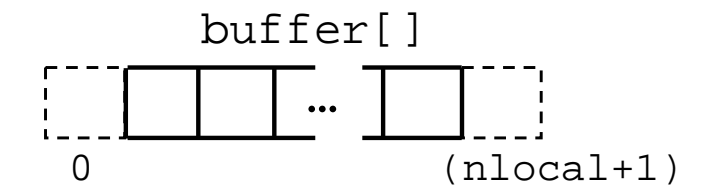

Dr. Rodric Rabbah © Copyrights by IBM Corp. and by other(s) 2007 17 6.189 IAP 2007 MIT

## **Defect Pattern: Synchronization**

- ● Improper coordination between processes
	- Well-known defect type in parallel programming
	- **Deadlocks, race conditions**
- Symptoms
	- Program hangs
	- **•** Incorrect/non-deterministic output
- $\bullet$  Causes
	- Some defects can be very subtle
	- Use of asynchronous (non-blocking) communication can lead to more synchronization defects
- Preventions
	- Make sure that all communication is correctly coordinated

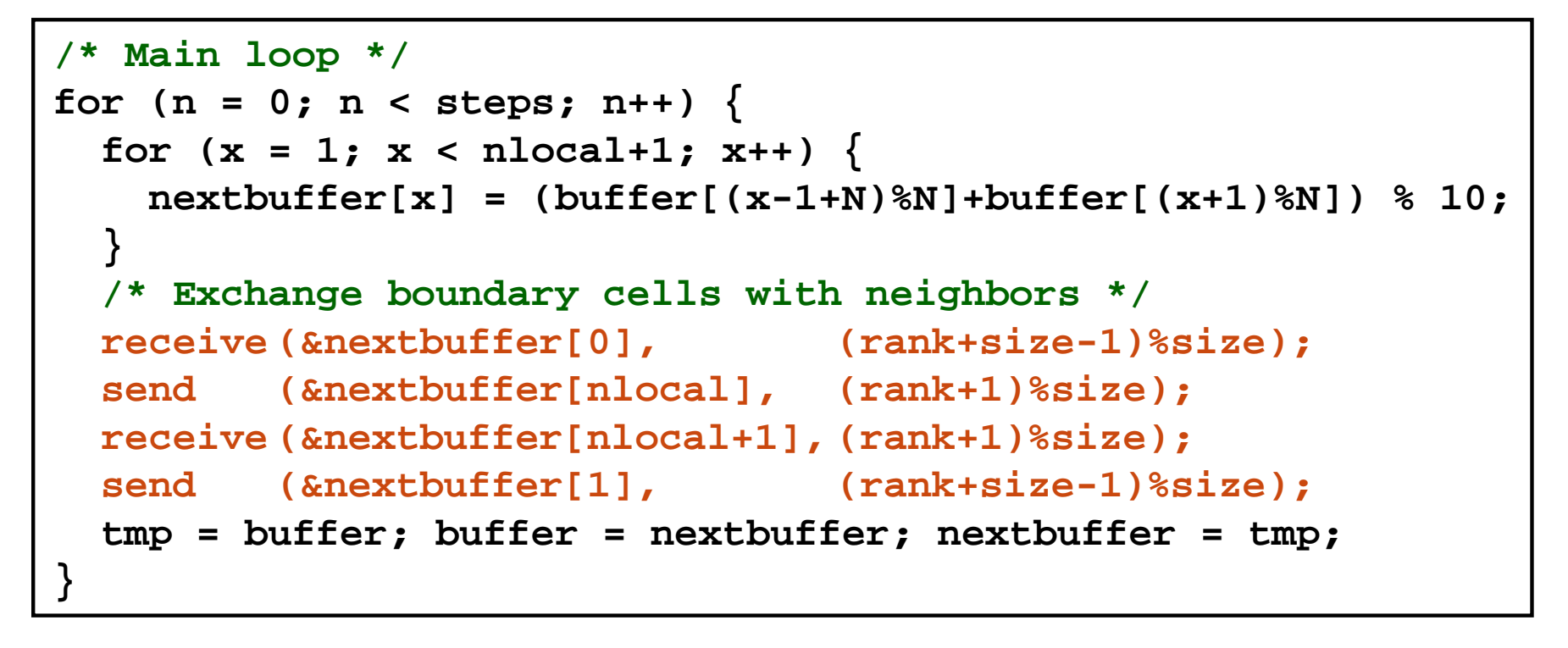

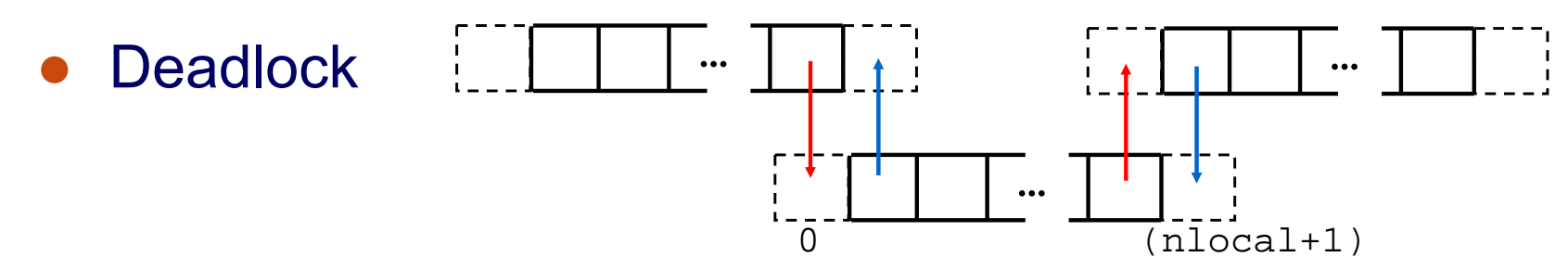

#### **Modes of Communication**

- Recall there are different types of sends and receives
	- **Synchronous**
	- **Asynchronous**
	- **Blocking**
	- **Non-blocking**
- $\bullet$  Tips for orchestrating communication
	- Alternate the order of sends and receives
	- **Use asynchronous and non-blocking messages** where possible

#### **Defect Pattern: Side-effect of Parallelization**

- ● Ordinary serial constructs may have unexpected side-effects when they used concurrently
- Symptoms
	- Various correctness and performance problems
- Causes
	- Sequential part of code is overlooked
	- Typical parallel programs contain only a few parallel primitives, and t he rest of t he code is a sequential program running many times

#### ● Prevention

- Don't just focus on the parallel code
- Check that the serial code is working on one processor, but remember that the defect may surface only in a parallel context

```
/* Initialize cells with input file */
fp = fopen("input.dat", "r");
if (fp 
== NULL) { exit(-1); }
nskip = ...
for (x = 0; x < nskip; x++) { fscanf(fp, "%d", &dummy); }
for (x = 0; x < nlocal; x++) { fscanf(fp, "%d", &buffer[x+1]); }
fclose(fp); 
/* Main loop */ 
...
```

```
/* Initialize cells with input file */
fp = fopen("input.dat", "r");
if (fp 
== NULL) { exit(-1); }
nskip = ...
for (x = 0; x < nskip; x++) { fscanf(fp, "%d", &dummy); }
for (x = 0; x < nlocal; x++) { fscanf(fp, "%d", &buffer[x+1]); }
fclose(fp); 
/* Main loop */ 
...
```
- File system may cause performance bottleneck if all processors access the same file simultaneously
- Schedule I/O carefully

## **Data I/O in SPMD Program** Where are the bugs?

```
/* Initialize cells with input file */
if (rank == MASTER) {
fp = fopen("input.dat", "r");
if (fp 
== NULL) { exit(-1); }
for (x = 0; x < nlocal; x++) { fscanf(fp, "%d", &buffer[x+1]); }
for (p = 1; p < size; p++) {
  /* Read initial data for process p and send it */ 
}
fclose(fp);
}
else {
  /* Receive initial data*/
}
```
●Often only one processor (master) needs to do the I/O

```
/* What if we initialize cells with random values... */
srand(time(NULL));
for (x = 0; x < nlocal; x++) {
 buffer[x+1] = rand() % 10;
} 
/* Main loop */ 
...
```

```
/* What if we initialize cells with random values... */
srand(time(NULL)); srand(time(NULL) + rank);
for (x = 0; x < nlocal; x++) {
  buffer[x+1] = rand() % 10;
} 
/* Main loop */ 
...
```
- ● All processors might use the same pseudo-random seed (and hence sequence), spoiling independence
- ● Hidden serialization in rand() causes performance bottleneck

## **Defect Pattern: Performance Scalability**

#### ● Symptoms

- Sub-linear scalability
- Performance much less than expected
- **Most time spent waiting**

#### $\bullet$ Causes

- **Unbalanced amount of computation**
- **Load balancing may depend on input data**

#### ● Prevention

- Make sure all processors are "working" in parallel
- **Profiling tools might help**

#### **Summary**

- Some common bugs in parallel programming
	- Erroneous use of language features
	- Space decomposition
	- Side-effect of parallelization
	- **Synchronization**
	- **Performance scalability**

• There are other kinds of bugs as well: data race

## **Comment on Data Race Detection**

- Trace analysis can help
	- **Execute program**
	- **Generate trace of all memory accesses and** synchronization operations
	- Build a graph of orderings (solid arrows below) and conflicting memory references (dashed lines below)
	- **Detect races (when two nodes connected by dashed** lines are not ordered by solid arrows)
- Intel Thread Checker is an example
	- More tools available for automatic race detection

# **Trend in Debugging Technology**

- Trace-based
- ●**Checkpointing**
- Replay

● One day… you'll have the equivalent of TiVo for debugging your programs